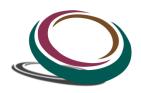

# ExcelPrince (A school of Business Analytics)

#### What is Macro?

- i. VBA Editor, Project Explorer, Code Pane, and Properties Window
- ii. The Object Browser
- iii. Assign Macro
- 2. Recording Macro
  - i. How to record Macro
  - ii. Shortcut keys
  - iii. Limitations of Recoding
  - iv. How to Optimize Recorded Macro
- 3. Recording Macro R1C1 Style
  - i. Convert R1C1 Style into general
- 4. What is Variable?
  - i. Type
  - ii. Scope
  - iii. Assign
  - iv. Value transfer
  - v. Declaration (Implicit / Explicit)
  - vi. Local, Static, Global
- 5. Object Model
  - i. Hierarchy
  - ii. Property/Event/Method
- 6. Difference Between Subroutine and Function with example
- 7. Worksheet Concept
  - i. Different way to refer the Sheet (By Name, By Index)
  - ii. Visibility
  - iii. Renaming
  - iv. Deletion (Single/Multiple)
  - v. Insertion (Single/Multiple)
  - vi. Referring multiple sheets
  - vii. Copy
  - viii. Moving
- 8. Workbook and Windows Concept
  - i. Opening
  - ii. Activation
  - iii. State (Minimize/Maximize/Resize)
  - iv. Active window
  - v. Not Operator
- 9. Refer Cell, Range, Columns, Row
  - i. Consecutive Range
  - ii. Split range
  - iii. Column Selection (Single/Multiple)
  - iv. Row Selection (Single/Multiple)
  - v. Difference between Cell and Range
- 10. With Statement
- 11. Current Region and Used Range concept
- 12. Special Cells
  - i. Comments
  - ii. Formula
  - iii. Visible
  - iv. Constant
  - v. Last Row
  - vi. Blank

#### 13. Filter Data

- i. Single Criteria
- ii. Multiple Criteria
- iii. AND operator
- iv. OR Operator
- v. Like Operator
- vi. Top item
- vii. Bottom item

#### 14. IF Statement

- i. Simple if
- ii. If and Else
- iii. Sorting example
- iv. Msgbox
- v. If else with Msgbox integration
- vi. Multiple Elseif
- vii. Nested if

#### 15. String and Conversion Functions

- i. Concatenation
- ii. Split
- iii. Ucase
- iv. Lcase
- v. Instr
- vi. Validation
- vii. Len
- viii. Cint
- ix. Val

#### 16. Offset Statement

- i. Current region
- ii. Resize Range
- iii. Set

## 17. While Loop

- i. With Conditions
- ii. Play with variable
- iii. Inputbox
- iv. Increment Decrement
- v. Is Empty
- 18. For Loop (More than 10 Example)
- 19. Nested For Loop (Multiple Example)
- 20. Nested For Loop (Pyramid creation) Multiple Example
- 21. For Each loop (More than 15 Practical Examples)
- 22. Nested For Each Loop
- 23. Function Procedure (More than 15 example)
  - i. Function through looping (for and For each)
  - ii. Inbuilt Function (Multiple Examples)
- 24. Event Handling
  - i. Intersection
- 25. Select Case Statement
  - i. Difference between if and select case
  - ii. Select case with Function Procedure
  - iii. Calling Procedure
- 26. Charts Concept

### **Advance Topic**

- 27. Array
  - i. Option Base
  - ii. Fixed Size
  - iii. One Dimensional
  - iv. Dynamic array
  - v. LBound, UBound
  - vi. Redim
  - vii. Two Dimensional
- 28. Error Handling Techniques

- i. Error Type
- ii. On Error Resume Next
- iii. On Error Goto Label
- iv. On Error Resume Again
- v. On Error Goto 0
- 29. Calling Function in a Procedure
  - i. Through File Handling Example
  - ii. Through Function Procedure
- 30. Connectivity with MS Access
  - i. Database Connectivity
  - ii. Early Binding
  - iii. Late Binding
  - iv. Reference Library
  - v. ADODB
  - vi. Recordset
  - vii. Connection Testing
  - viii. Connection String
  - ix. Run SQL Query through VBA
  - x. Import data from MS Access or SQL Server
- 31. Connectivity with PowerPoint
  - i. New Instance Creation
  - ii. Initialization application
  - iii. Slide
  - iv. Layout Slide
  - v. Textframe
  - vi. Add Multiple Slides
  - vii. Copy data from Excel and paste in PowerPoint
  - viii. Copy Chart from Excel and paste in PowerPoint Slides
  - ix. Positioning
  - x. Size
- 32. Connectivity with MS Word
- 33. Web scrapping
  - i. Website Navigation
  - ii. How to Inspect Element and their respective values
  - iii. Innertext; Outertext; ReadyState; Doevents
  - iv. Pull up the Data from Website
  - v. Pull up values from multiple Webpages
  - vi. Extract the Data by id
  - vii. Extract multiple value by Class and through multiple Webpages
  - viii. Extract Hyperlinks from website by Anchor Tag
- 34. Connectivity with Outlook
  - i. Invoke Outlook
  - ii. Mail Item; Subject; To; CC; BCC etc.
  - iii. Send Basic Email through VBA-Macro
  - iv. Send Mail to multiple recipient
  - v. Add Attachment
  - vi. Add Body Information
  - vii. Insert HTML Tag in Outlook Mail
  - viii. Send Mail to multiple recipient along with Excel data in range (Array)
- 35. Userform
  - i. Label
  - ii. Combobox
  - iii. Listbox
  - iv. OptionButton
  - v. Checkbox
  - vi. Image
  - vii. Frame
  - viii. ToggleButton
  - ix. Scrollbar
  - x. SpinBar
  - xi. Property Window
  - xii. How to handle Event (On File opening; Click, DoubleClick; Initialization; Activate; before Entry; before Exit etc.)

- xiii.
- Validate User input (Multiple Examples) Form as per Application Size (Hiding Excel) Disable Application Visibility xiv.
- XV.
- 36. Deal with PDF
  - Export data into PDF i.
- 37. Project Work
  - How to automate a report i.
  - ii. File handling